# Package 'NMcalc'

January 8, 2024

Title Basic Calculations for PK/PD Modeling

Version 0.0.3

Maintainer Philip Delff <philip@delff.dk>

Description Essentials for PK/PD (pharmacokinetics/pharmacodynamics) such as area under the curve, (geometric) coefficient of variation, and other calculations that are not part of base R. This is not a noncompartmental analysis (NCA) package.

License MIT + file LICENSE

Encoding UTF-8

RoxygenNote 7.2.3

Imports stats, data.table

Suggests ggplot2

NeedsCompilation no

Author Philip Delff [aut, cre]

Repository CRAN

Date/Publication 2024-01-08 21:20:06 UTC

# R topics documented:

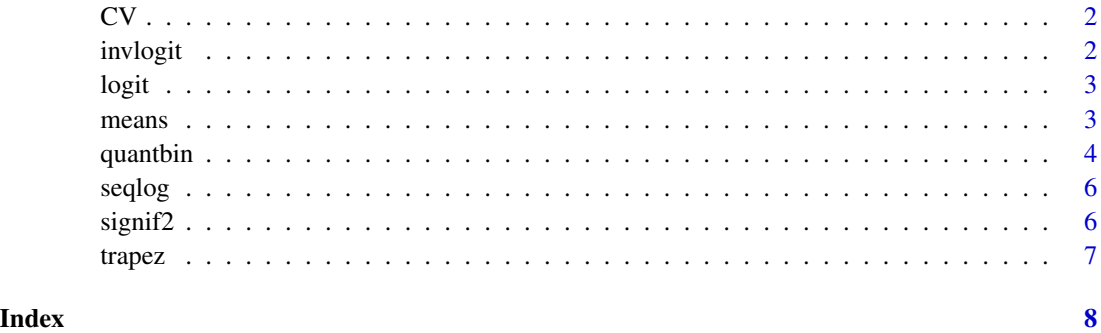

# <span id="page-1-0"></span>Description

Calculate coefficient of variation of data

# Usage

 $CV(x, log = FALSE)$ 

# Arguments

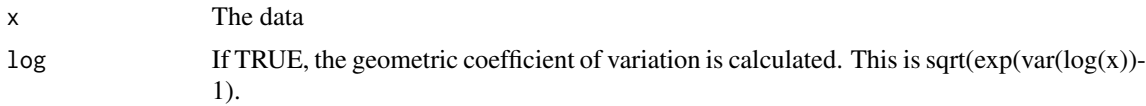

# Details

This function is intended to be used on data. For a log-normal THETA1\*EXP(ETA(1)) 'Nonmem' parameter, do CV=sqrt(exp(OMEGA[1,1])-1).

# Value

A numeric

# Examples

```
set.seed(139)
x1 <- rnorm(1000,mean=5)
CV(x1)CV(x1,log=TRUE)
x2 \leftarrow exp(x1)CV(x2)CV(x2,log=TRUE)
```
invlogit *Inverse logit function*

# Description

Inverse logit function

# Usage

invlogit(x)

#### <span id="page-2-0"></span>logit 3

L.

# Arguments

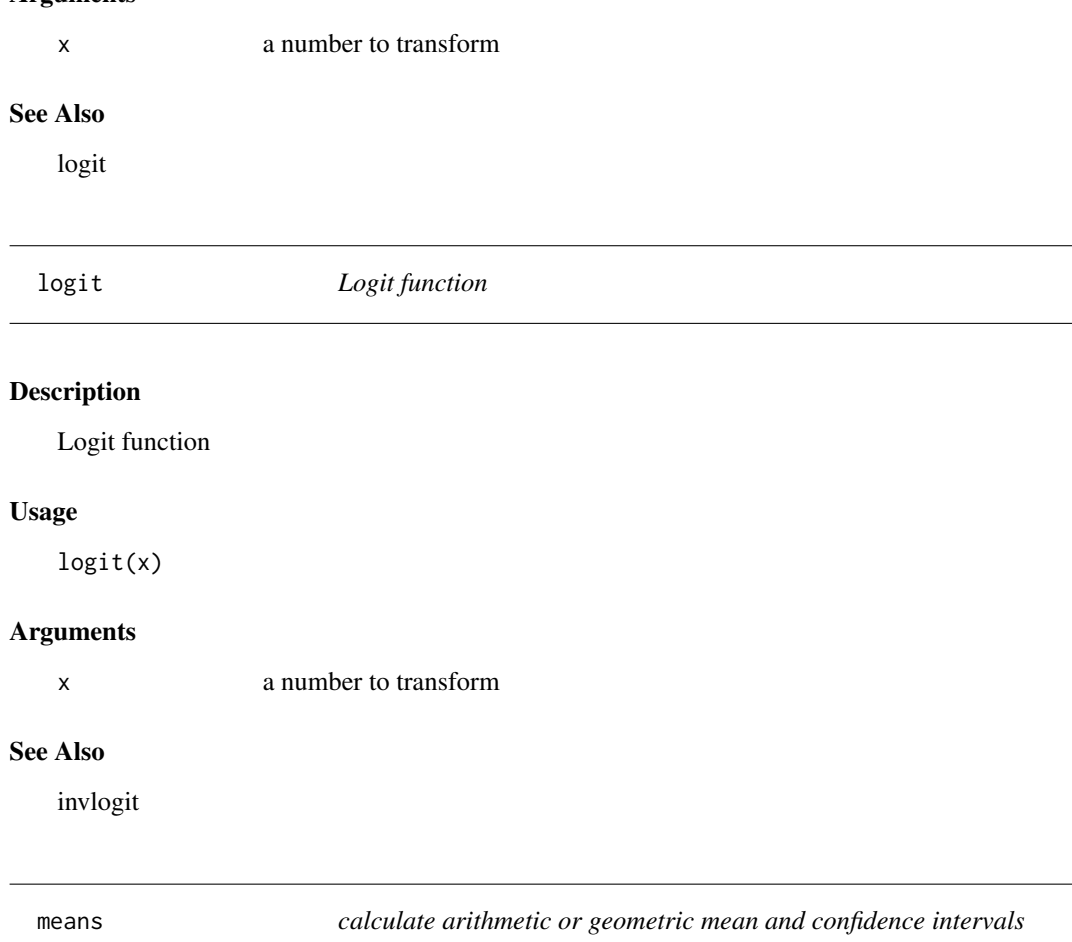

# Description

calculate arithmetic or geometric mean and confidence intervals

# Usage

```
means(
  x,
  type = "arithmetic",
  na.rm = FALSE,
  z.rm = FALSE,
  ci = FALSE,dist.ci = i<sup>+</sup>t",
  p.ci = 0.95,\text{columns} = \text{c("est", "ll", "ul"),}format = "df"\overline{\phantom{a}}
```
# <span id="page-3-0"></span>Arguments

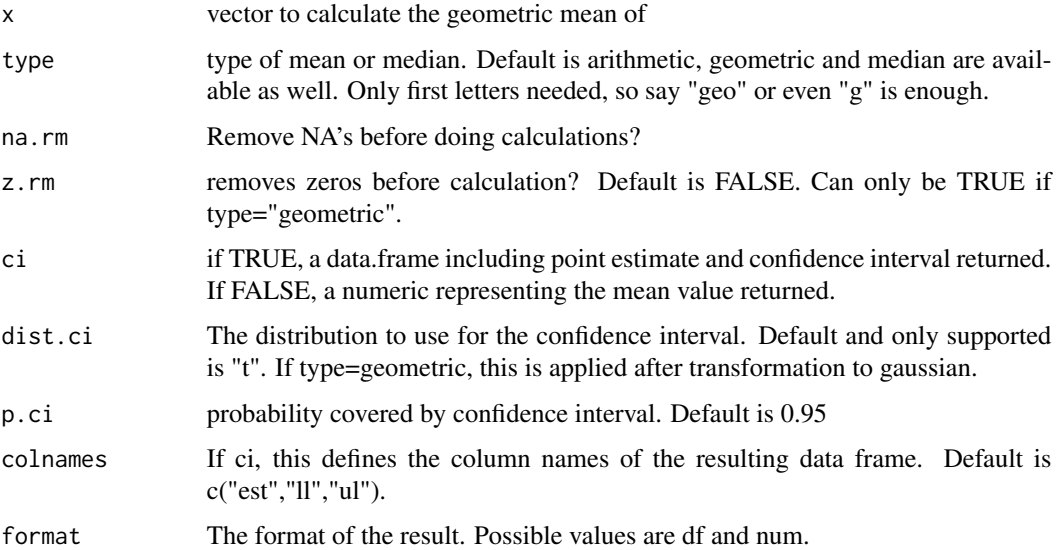

# Value

If ci=FALSE, a numeric. If ci=TRUE, a data.frame.

#### Examples

```
x < -1:100means(x, type="arithmetic", ci=TRUE)
means(x, type="geometric", ci=TRUE)
means(x, type="median", ci=TRUE)
library(data.table)
## CRAN requires examples to run on a single thread
data.table::setDTthreads(1)
data.table(x=x)[,append(means(x,ci=TRUE),list(N=.N))]
```
quantbin *Bin observations by quantiles. Label by bin number or by interval.*

### Description

This is simple stuff, but I can never remember the exact quantile and findInterval/cut commands to use. quantbin finds quantiles using quantile and then assigns bins using either findInterval or cut.

#### Usage

```
quantbin(x, nbins, label = "num", \ldots)
```
#### quantbin 5

#### Arguments

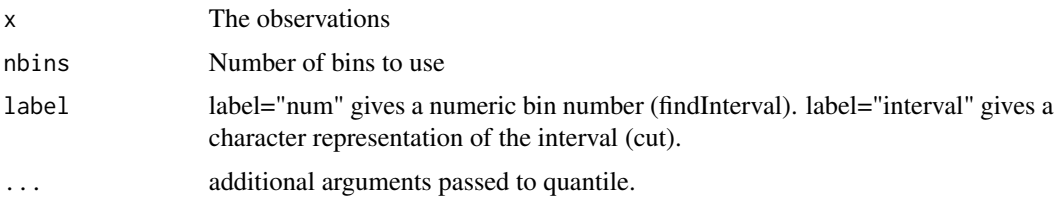

#### Details

quantbin uses stats::quantile for quantile estimation. Except for x and probs, all parameters can be controlled using na.rm and ... arguments. See ?stats::quantile for details.

na.rm na.rm=TRUE is needed for quantile to be able to estimate the distribution if x contains NA's. Notice, if na.rm=T, an NA element in x will still result in an NA element in return. If na.rm=F and there are NA's in x, all elements will be NA in result (quantiles cannot be determined, nor can the binning of x by those quantiles).

If data is not continuous, this method may not lead to balanced distributions.

#### Value

If label="num", integers. If label="interval", factors.

#### Examples

```
set.seed(134)
library(data.table)
## CRAN requires examples to run on a single thread
data.table::setDTthreads(1)
dt1 <- data.table(x=rnorm(n=1000))
dt1[,bin:=quantbin(x,nbins=4,label="num")]
dt1[,int:=quantbin(x,nbins=4,label="interval")]
## perfect - flat distribution
dt1[,.N,keyby=.(bin,int)]
```

```
dt2 <- data.table(x=c(rnorm(n=100000),NA))
dt2[,bin:=quantbin(x,nbins=4,label="num",na.rm=TRUE)]
dt2[,int:=quantbin(x,nbins=4,label="interval",na.rm=TRUE)]
## perfect - flat distribution
dt2[,.N,keyby=.(bin,int)]
unique(dt2[,.(bin,int)])[order(bin)]
```

```
## we may not get a flat distribution in case of discrete observations
dt3 <- data.table(x=c(sample(1:3,100,replace=TRUE)))
dt3[,bin:=quantbin(x,nbins=2,label="num",na.rm=TRUE)]
dt3[,int:=quantbin(x,nbins=2,label="interval",na.rm=TRUE)]
## Not a flat distribution
dt3[,.N,keyby=.(x,bin,int)]
```
<span id="page-5-0"></span>

# Description

Useful for generating sequences to be plotted on log scale. This is really simple - seq is run on from and to after log transformation, then the exponential is reported.

#### Usage

```
seqlog(from, to, length.out)
```
# Arguments

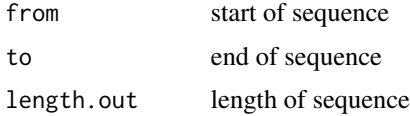

#### Value

A numeric vector.

#### Examples

```
df <- data.frame(x=seqlog(1,100,100))
df <- transform(df, y=x/(10+x))
## Not run:
library(ggplot2)
## the points are equidistant on the log x scale
ggplot(df,aes(x,y))+geom_point()+scale_x_log10()
```
## End(Not run)

signif2 *round to fixed number of significant digits*

#### Description

Even if theoretically correct, the built-in 'R' functions 'round' and 'signif' can be confusing (see examples). 'signif2' is a simple solution that can be used for reporting results consistently.

#### Usage

signif2(x, digits = 1, add,  $\ldots$ )

#### <span id="page-6-0"></span>trapez  $\sim$  7

# Arguments

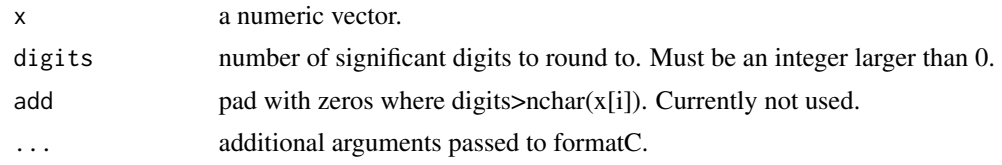

# Value

A character vector.

#### Examples

```
x \leq -c(1.24e-4, 1.1334e6, 1.1, 22.00000, 10.00, 1)data.frame(x,s.3=signif(x,3),sc.3=as.character(signif(x,3)),s2.3=signif2(x,3))
signif2(c(.2,11.84),2)
## digits has no effect when x==0
signif2(0,1)
signif2(0,3)
```
trapez *trapezoidal area under the curve on linear scale*

# Description

This is a numerical integration of y with respect to x by the trapezoidal method on linear scale.

# Usage

trapez(x, y, cum = FALSE, na.rm = FALSE)

# Arguments

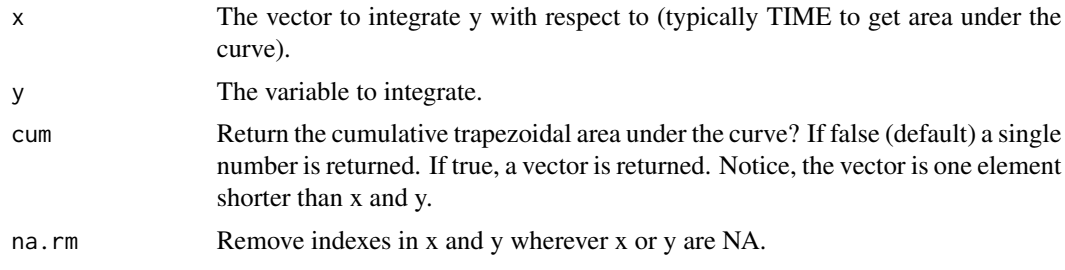

### Value

a numeric

# <span id="page-7-0"></span>Index

 $CV, 2$  $CV, 2$ invlogit, [2](#page-1-0) logit, [3](#page-2-0) means, [3](#page-2-0) quantbin, [4](#page-3-0) seqlog, [6](#page-5-0) signif2, [6](#page-5-0) trapez, [7](#page-6-0)